# **Butler County Recorder**

# **FraudSleuth alerts now available A Protect your property and help**

## **…….……...What is FraudSleuth?................**

A tool powered by Ko file Technologies to help detect possible fraudulent activity on your name that can affect your property by automatically searching documents filed at the Butler County Recorder's Office.

### **Danny N. Crank, Butler County Recorder**

Butler County Administration Building 130 High Street, 2nd Floor Hamilton, Ohio 45011 (513) 887-3192 Contact Denise Goll, Chief Deputy at golldd@butlercountyohio.org

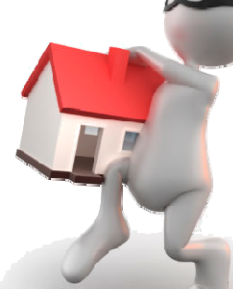

# **combat fraud with FraudSleuth**

- The Butler County Recorder's O ffice is now offering an expanded property fraud pro file feature with automatic alerts. Property Owners can set-up their pro file(s) online and receive alerts if a document is recorded against the information included in their pro file at the Butler County Recorder's O ffice.
- This tool is being offered to allow property owners to be involved in combating fraud. Property owners can still continue to use the FraudSleuth tool to search for documents recorded against their name at any time. The new feature will give citizens assurance they will be alerted shortly after a document matching the criteria completed in their user pro file is recorded. Together, constituents and the Butler County Recorder's O ffice will take a proactive step in fighting fraud.

#### **Frequently Asked Questions**

*How much does it cost to use FraudSleuth?* 

There are no fees to use FraudSleuth.

#### *How will I receive alerts?*

Users with a user account can sign up for free alerts. Please visit our website to create a new account if you do not have one:

https://countyfusion7.kofiletech.us/countyweb/login.do?countyname=ButlerOH

#### *How do I create alerts?*

Once logged into your account, click the 'Preferences' link on the Home page. In the FraudSleuth Preferences section, click 'Configure FraudSleuth Profile'. Create a profile for each name you would like to monitor.

You must create a separate profile for each version of your name—first/last, first/middle/last, first/middle initial/last, etc. You may also want to create profiles for any nicknames or alternate spellings of your name. Profile names must be an EXACT match to the recorded document in order to receive an email alert.

◆ Do not use periods or commas in the names.

When you have finished creating profiles, click Save at the top right corner to save all additions/changes.

#### *What information will be in the email alert?*

The email alert will include matched data, the document reference, document type and recording date/time of the matching document.

#### *How long will I receive alerts for?*

Alerts will be received until cancelled by the user.

#### *Will I receive alerts for all documents filed in Ohio?*

No, alerts would only be issued for document recordings pertaining to the Butler County Recorder's Office.

*Is it possible I may receive an alert which does not pertain to me?* 

Yes, this can occur if another party has the same name and is recording a document at the Butler County Recorder's Office.

#### *What if I receive an alert for a document which should not be recorded against my name?*

Please call the Butler County Recorder's Office at (513) 887-3192 to be directed to the proper agency.

### **How to use FraudSleuth powered by Kofile**

*Sign-up to receive notifications: Receive automatic email alerts when a document is recorded against your name.* 

#### **1.**

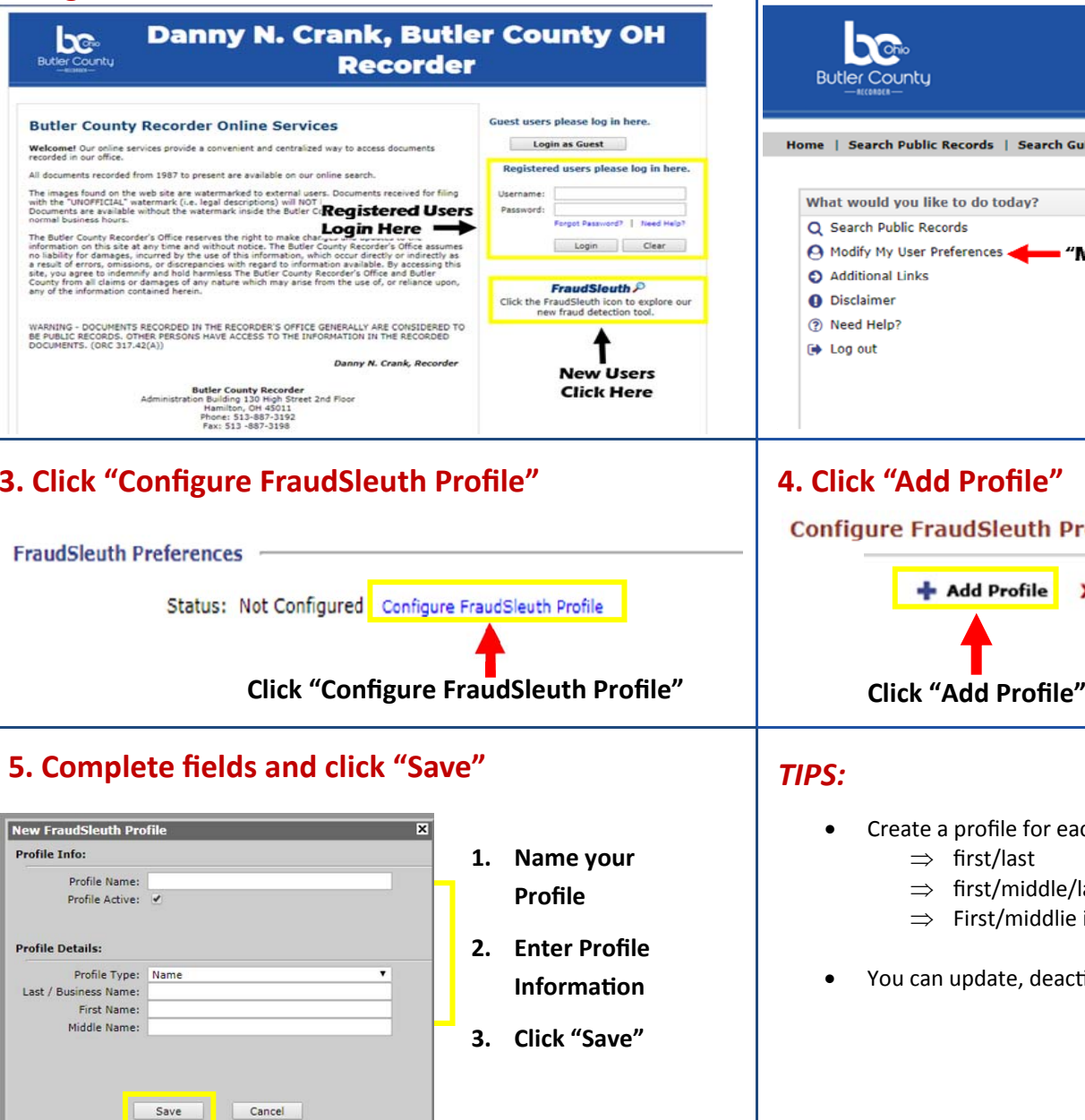

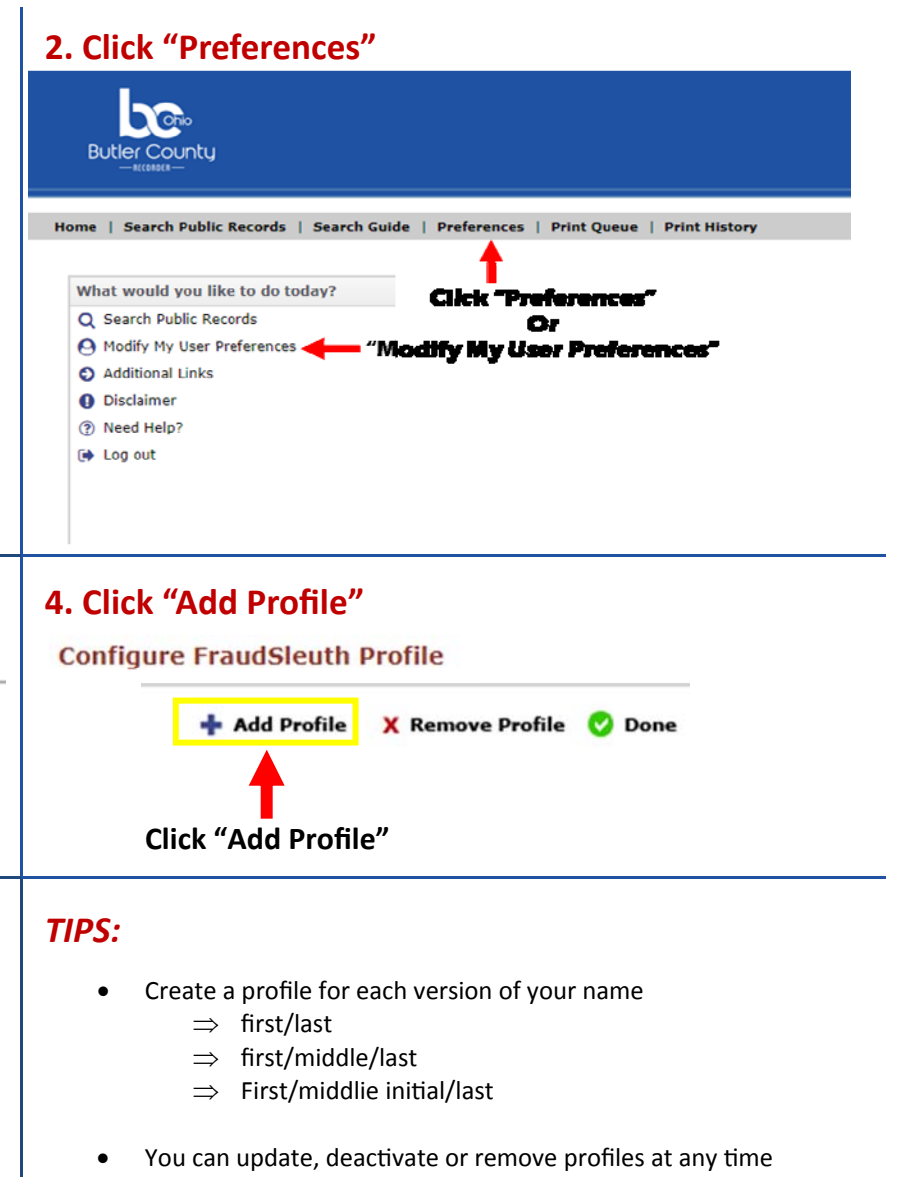